<sup>Документ подисан подговорению й подпись и и выс<mark>шего образования российской федерации</mark></sup> Дата подписания: 26.**Федерыльное государственн</mark>ое автономное образовательное учреждение высшего образования** Информация о владельце: ФИО: Исаев Игорь Магомедович Должность: Проректор по безопасности и общим вопросам Уникальный программный ключ:

d7a26b9e8ca85e9<del>8e</del>5de2eb454b4659d061f249<br>d7a26b9e8ca85e9**8ec3de2eb454b4659d061f249** 

# Рабочая программа дисциплины (модуля)

# **Дополненная реальность**

Закреплена за подразделением Кафедра инфокоммуникационных технологий

Направление подготовки 09.04.03 ПРИКЛАДНАЯ ИНФОРМАТИКА

Профиль Цифровые двойники в промышленности

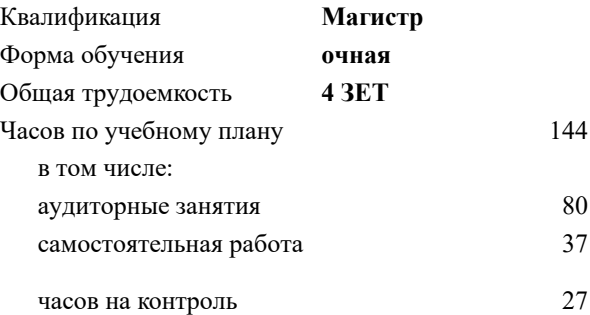

экзамен 3 Формы контроля в семестрах:

## **Распределение часов дисциплины по семестрам**

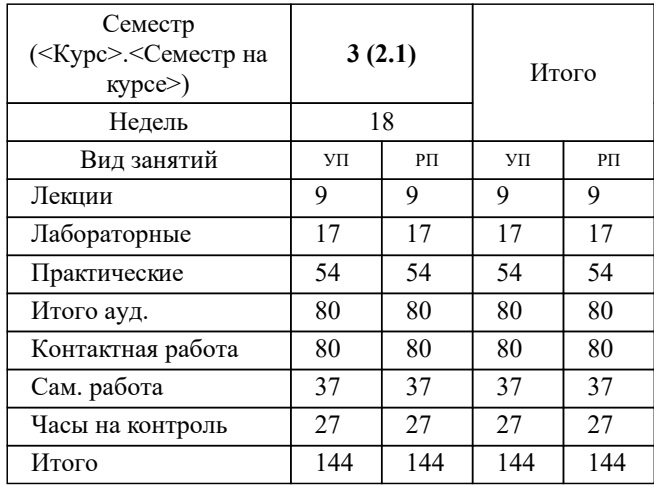

УП: 09.04.03-МПИ-22-4.plx стр. 2

Программу составил(и): *ст. преп., Карпишук Александр Васильевич*

**Дополненная реальность** Рабочая программа

Разработана в соответствии с ОС ВО:

Самостоятельно устанавливаемый образовательный стандарт высшего образования - магистратура Федеральное государственное автономное образовательное учреждение высшего образования «Национальный исследовательский технологический университет «МИСиС» по направлению подготовки 09.04.03 ПРИКЛАДНАЯ ИНФОРМАТИКА (приказ от 05.03.2020 г. № 95 о.в.)

Составлена на основании учебного плана:

09.04.03 Прикладная информатика, 09.04.03-МПИ-22-4.plx Цифровые двойники в промышленности, утвержденного Ученым советом ФГАОУ ВО НИТУ "МИСиС" в составе соответствующей ОПОП ВО 22.09.2022, протокол № 8-22

Утверждена в составе ОПОП ВО:

09.04.03 Прикладная информатика, Цифровые двойники в промышленности, утвержденной Ученым советом ФГАОУ ВО НИТУ "МИСиС" 22.09.2022, протокол № 8-22

**Кафедра инфокоммуникационных технологий** Рабочая программа одобрена на заседании

Протокол от 24.06.2021 г., №8

Руководитель подразделения Калашников Евгений Александрович

#### **1. ЦЕЛИ ОСВОЕНИЯ**

1.1 обеспечить подготовку выпускников, имеющих представление о современных технологи-ях виртуальной и дополненной реальностей (VR/AR) и обладающих практическими навыками проектирования и разработки виртуальных сред

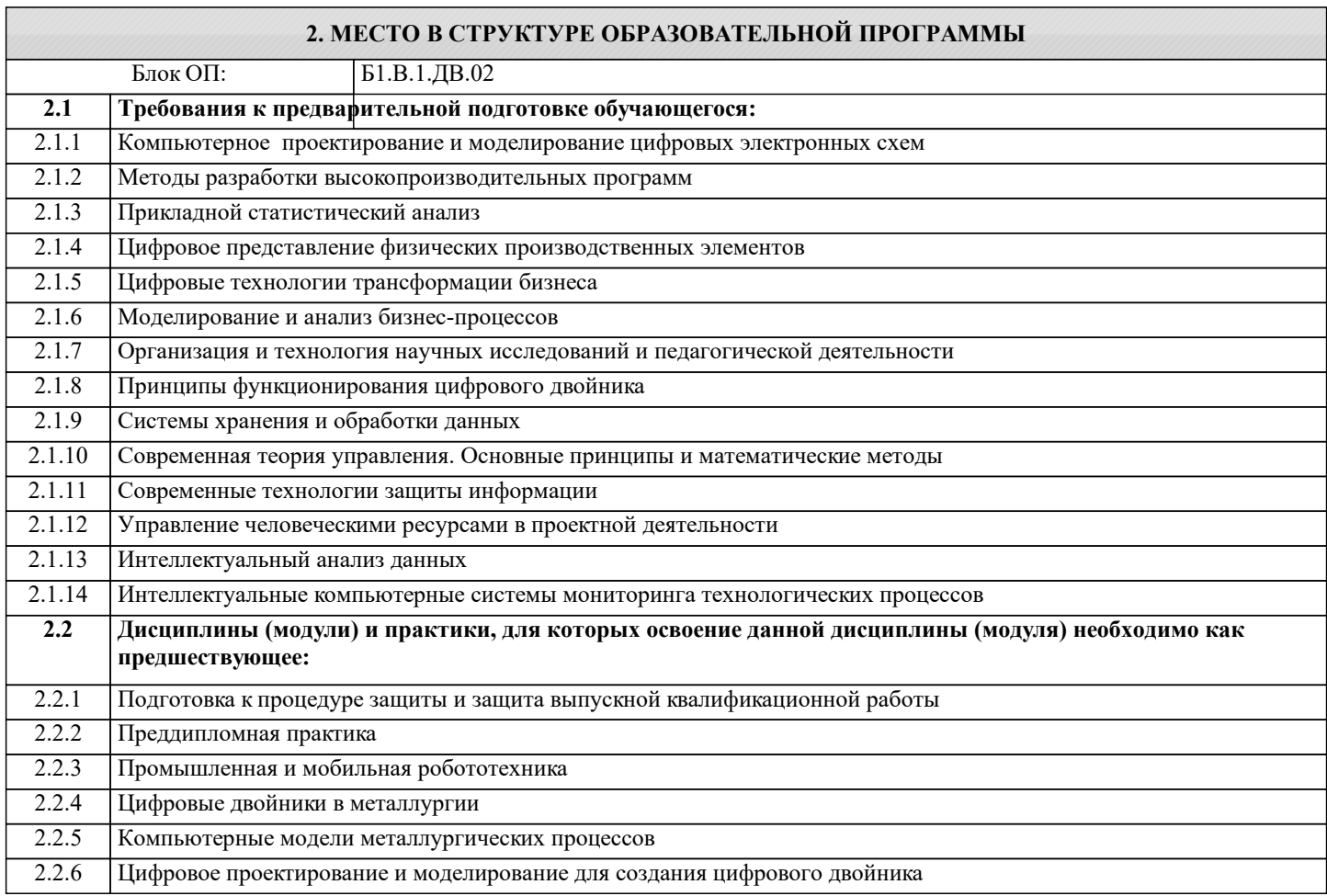

## **3. РЕЗУЛЬТАТЫ ОБУЧЕНИЯ ПО ДИСЦИПЛИНЕ, СООТНЕСЕННЫЕ С ФОРМИРУЕМЫМИ КОМПЕТЕНЦИЯМИ**

**ПК-1: Способен выполнять работы и управлять работами по созданию (модификации) и сопровождению цифровых двойников производств**

**Знать:**

ПК-1-З2 Основные подходы к разработке элементов дополненной реальности

ПК-1-З1 Терминологию дополненной реальностей

**ОПК-5: Способен разрабатывать и модернизировать программное и аппаратное обеспечение информационных и автоматизированных систем**

**Знать:**

ОПК-5-З1 Методики трехмерного моделирования и принципы построения виртуальных сред

**УК-1: Способен осуществлять критический анализ новых и сложных инженерных объектов, процессов и систем в междисциплинарном контексте, проблемных ситуаций на основе системного подхода, выбрать и применить наиболее подходящие и актуальные методы из существующих аналитических, вычислительных и экспериментальных методов или новых и инновационных методов, вырабатывать стратегию действий**

**Знать:**

УК-1-З1 Возможности и ограничения современных аппаратных средств дополненной реальности

**ПК-1: Способен выполнять работы и управлять работами по созданию (модификации) и сопровождению цифровых двойников производств**

**Уметь:**

ПК-1-У1 Развертывать виртуальные среды

**УК-1: Способен осуществлять критический анализ новых и сложных инженерных объектов, процессов и систем в междисциплинарном контексте, проблемных ситуаций на основе системного подхода, выбрать и применить наиболее подходящие и актуальные методы из существующих аналитических, вычислительных и экспериментальных методов или новых и инновационных методов, вырабатывать стратегию действий**

**Уметь:**

УК-1-У1 Обеспечивать связь графического представления и баз данных

**ОПК-5: Способен разрабатывать и модернизировать программное и аппаратное обеспечение информационных и автоматизированных систем**

**Уметь:**

ОПК-5-У2 Проектировать трехмерные сцены

ОПК-5-У1 Работать с профильным программным обеспечением

**ПК-1: Способен выполнять работы и управлять работами по созданию (модификации) и сопровождению цифровых двойников производств**

**Владеть:**

ПК-1-В1 Инструментами программирования и отладки приложений VR/AR

**ОПК-5: Способен разрабатывать и модернизировать программное и аппаратное обеспечение информационных и автоматизированных систем**

**Владеть:**

ОПК-5-В1 Навыками создания трехмерных моделей

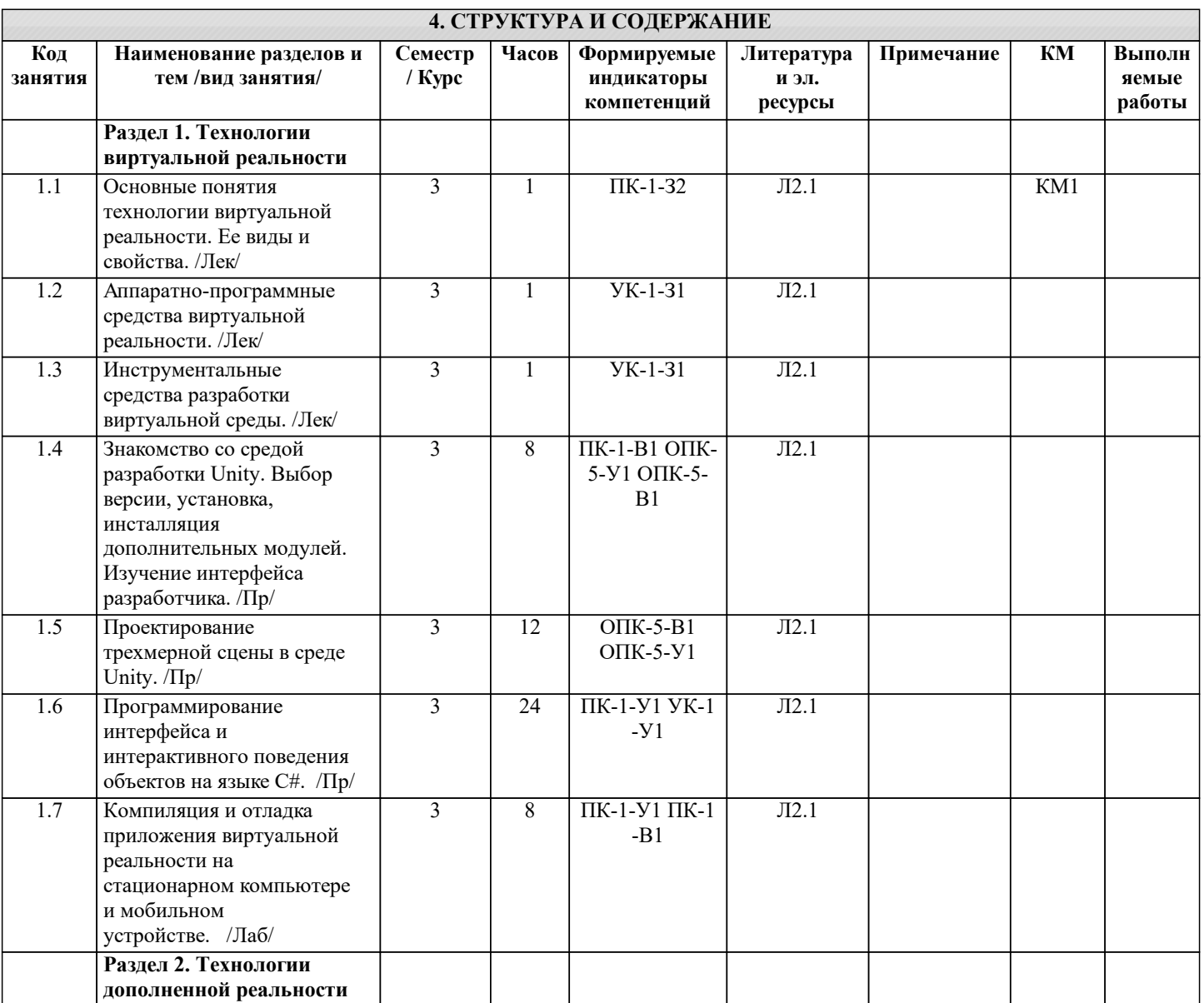

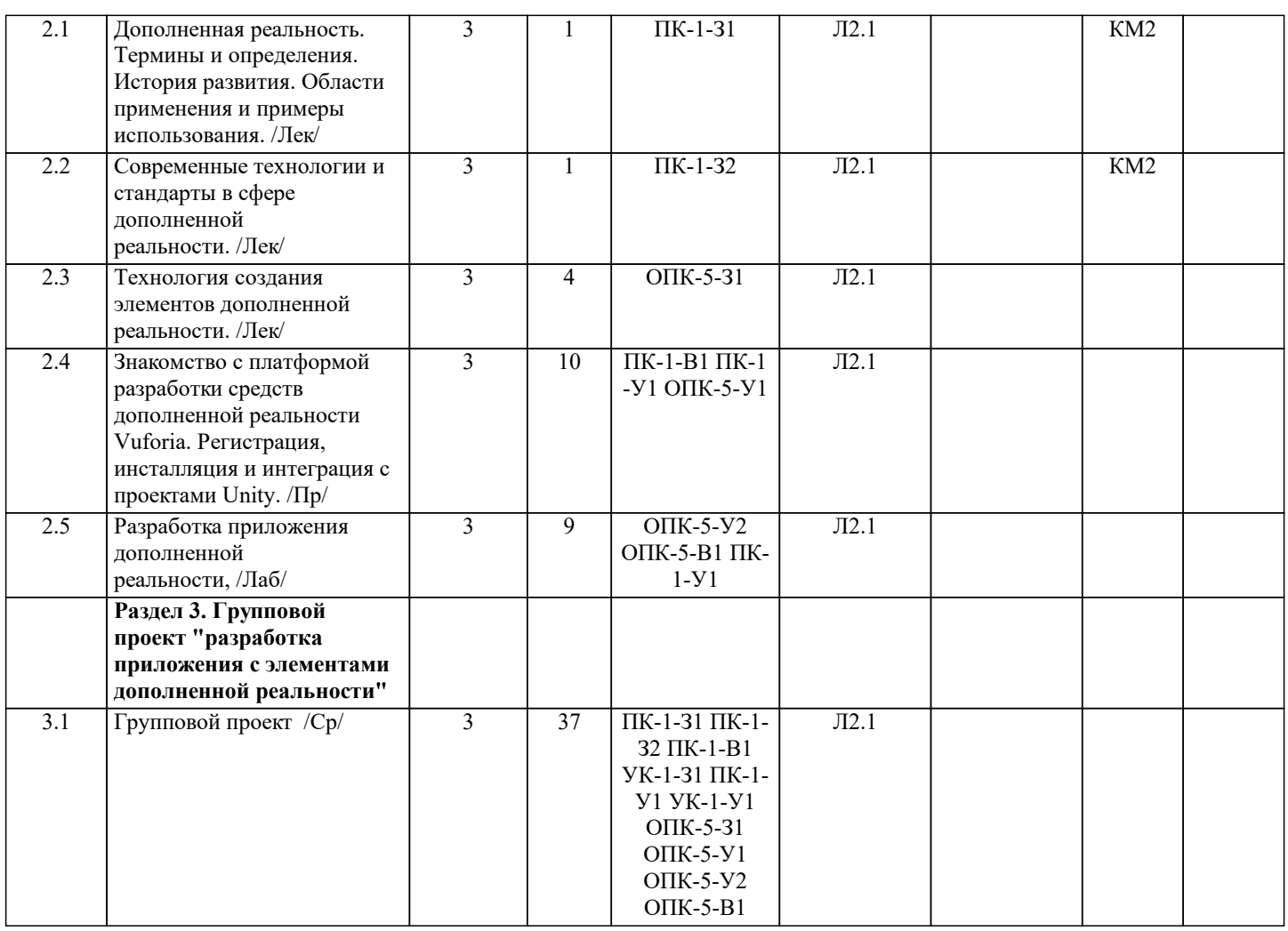

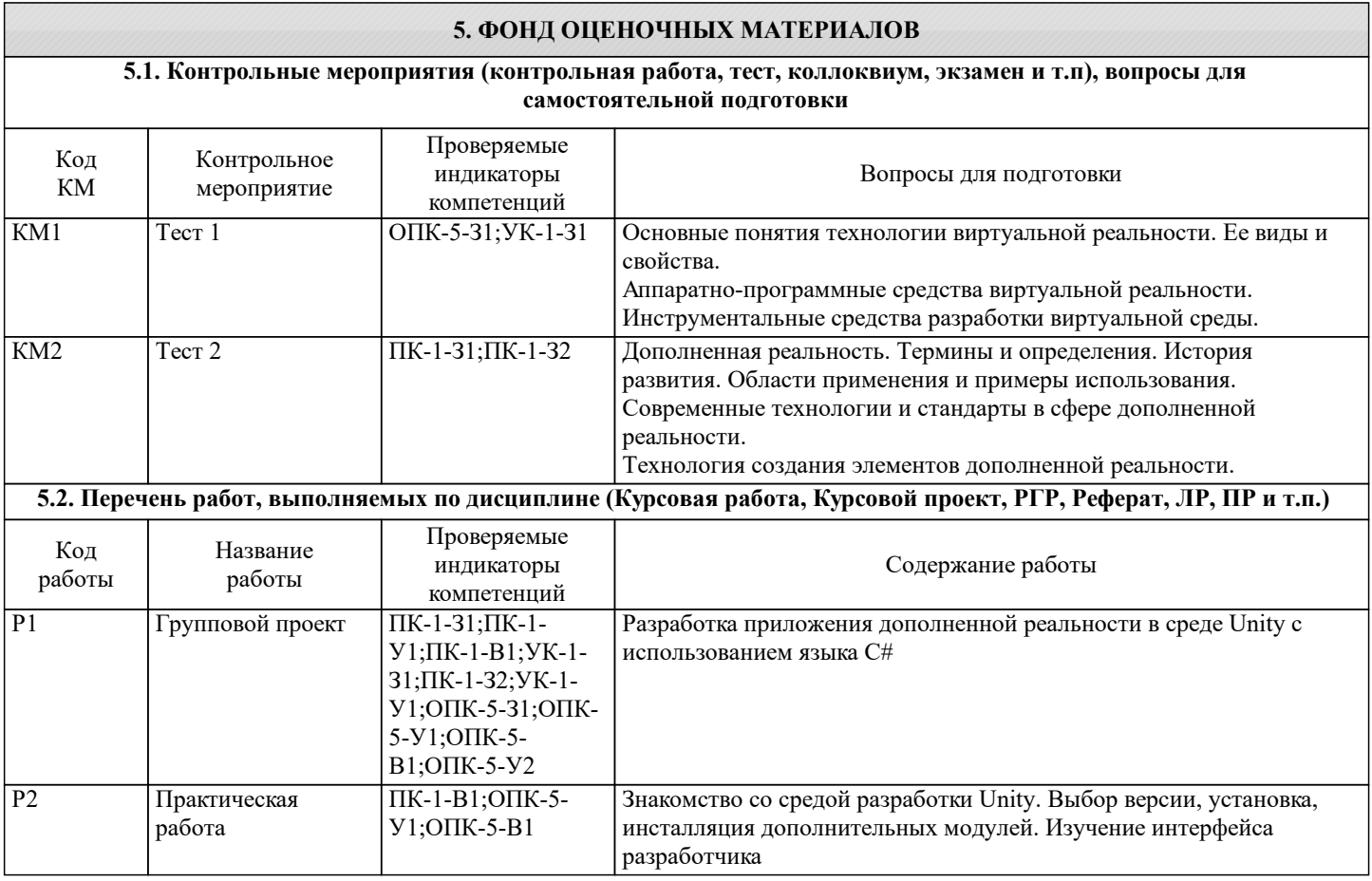

t

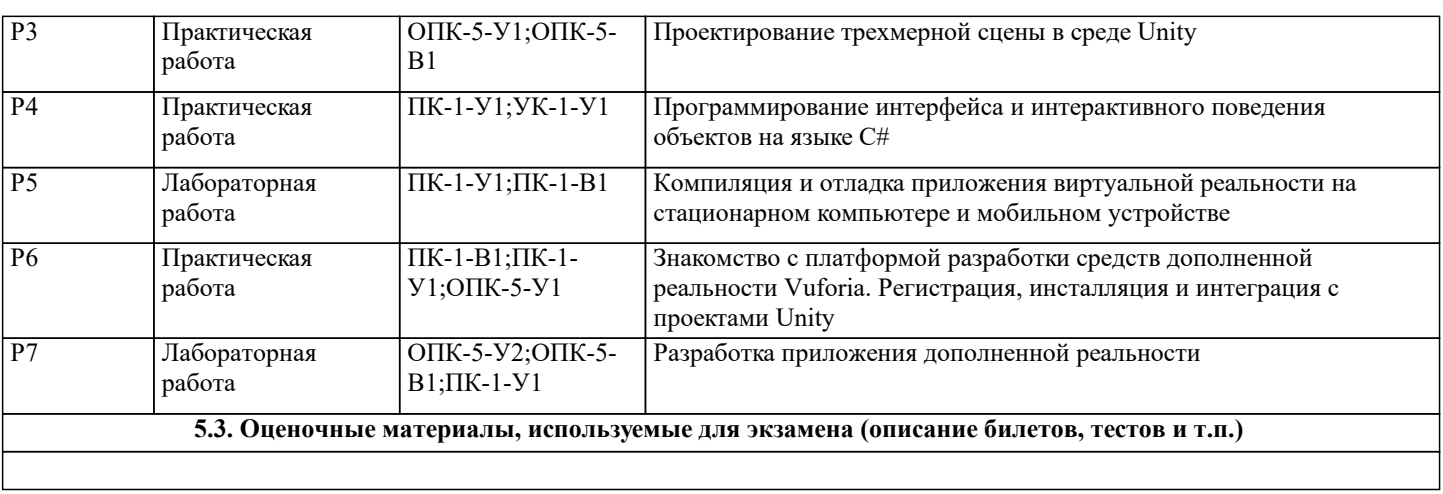

#### **5.4. Методика оценки освоения дисциплины (модуля, практики. НИР)**

Критерии оценивания всех видов работ по дисциплине сообщаются обучающемуся на первом аудиторном занятии. Промежуточная аттестация по дисциплине предусмотрена в форме ЭКЗАМЕНА.

Текущий контроль представляет собой проверку усвоения учебного материала теоретического и практического характера, регулярно осуществляемую на протяжении семестра. Основные формы текущего контроля (текущей аттестации) – отчёты по выполненным лабораторным и практическим работам, групповая работа и ее защита. Рубежный контроль знаний проводится с использованием контрольных работ в виде тестов.

Результаты текущей аттестации обучающихся учитываются при выставлении оценки по промежуточной аттестации в случае полного выполнения обучающимися установленного учебного графика.

## ШКАЛА ОЦЕНИВАНИЯ ЛАБОРАТОРНЫХ РАБОТ

Оценка «отлично» - лабораторная работа выполнена в срок, все необходимые расчёты произведены корректно, отчет оформлен в соответствии с требованиями.

Оценка «хорошо» – лабораторная работа выполнена в срок, все необходимые расчёты произведены корректно, отчет оформлен с небольшими нарушениями установленных требований.

Оценка «удовлетворительно» – лабораторная работа выполнена в срок, расчёты выполнены с ошибками, отчет оформлен с нарушениями установленных требований.

Оценка «неудовлетворительно» - лабораторная работа не выполнена, либо содержит грубые ошибки в методике выполнения и/или проведении расчетов.

Допуском к промежуточной аттестации в виде экзамена является выполнение всех лабораторных работ, предусмотренных программой дисциплины.

## ШКАЛА ОЦЕНИВАНИЯ КОНТРОЛЬНЫХ РАБОТ

Рубежный контроль знаний проводится после изучения каждого раздела дисциплины с использованием тестов, размещенных в системе Canvas.

Обучающийся должен продемонстрировать знания теоретических вопросов, навыки решения типовых задач по соответствующему разделу курса.

Общее количество заданий принимается за 100%. Обучающиеся получают оценку, которая выставляется по значению соотношения выполненных правильно заданий к общему количеству заданий в процентах.

Оценка «отлично» – 90-100 % правильных ответов.

Оценка «хорошо» – 75-89 % правильных ответов.

Оценка «удовлетворительно» – 60-74 % правильных ответов.

Оценка «неудовлетворительно» – менее 60 % правильных ответов.

### ШКАЛА ОЦЕНИВАНИЯ ГРУППОВОЙ РАБОТЫ

Оценка «отлично» - выполнены все требования к написанию и защите групповой работы: обозначена проблема и обоснована её актуальность, проектирование и реализация выполнены корректно, сформулированы выводы, тема раскрыта полностью, выдержан объём, соблюдены требования к оформлению, даны правильные ответы на дополнительные вопросы.

Оценка «хорошо» - основные требования к групповой работе и её защите выполнены, но при этом допущены недочёты. В частности, имеются неточности в изложении материала; отсутствует логическая последовательность в суждениях; не выдержан объём работы; имеются упущения в оформлении и неточности в расчётах, на дополнительные вопросы при защите даны неполные ответы.

Оценка «удовлетворительно» - имеются существенные отступления от требований к домашней работе. В частности, тема освещена лишь частично; допущены фактические ошибки в содержании работы или при ответе на дополнительные вопросы; отсутствуют выводы.

Оценка «неудовлетворительно» - тема работы не раскрыта, расчёты выполнены неверно, обнаруживается существенное непонимание проблемы.

Оценка «не явка» – групповая работа обучающимся не представлена.

# ШКАЛА ОЦЕНИВАНИЯ ЭКЗАМЕНА

Оценка «отлично» - студент дал исчерпывающие ответы на оба теоретических вопроса в экзаменационном билете, решил задачу без ошибок.

Оценка «хорошо» - студент дал исчерпывающий ответ на один вопрос и показал базовые знания по второму вопросу билета, при решении задачи допустил незначительные ошибки.

Оценка «удовлетворительно» - студент показал базовые знания по обоим вопросам билета, при решении задачи допустил грубую ошибку.

Оценка «неудовлетворительно» - студент обнаружил существенные пробелы в знаниях по теоретическим вопросам билета, к решению задачи не приступил, либо решение и методика его получения принципиально неверны.

# **6. УЧЕБНО-МЕТОДИЧЕСКОЕ И ИНФОРМАЦИОННОЕ ОБЕСПЕЧЕНИЕ**

**6.1. Рекомендуемая литература**

**6.1.2. Дополнительная литература**

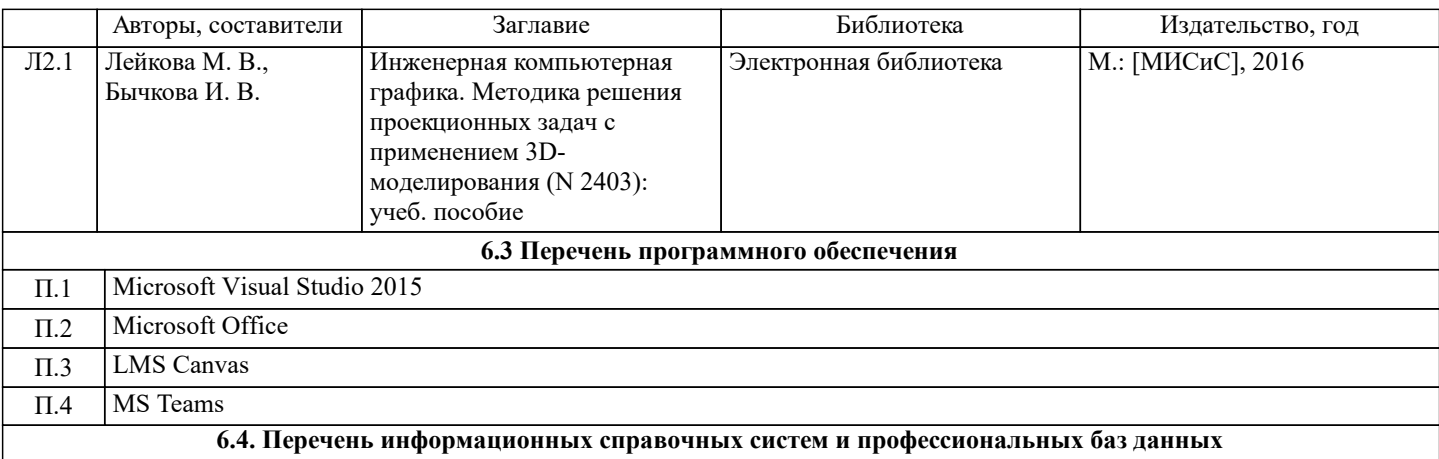

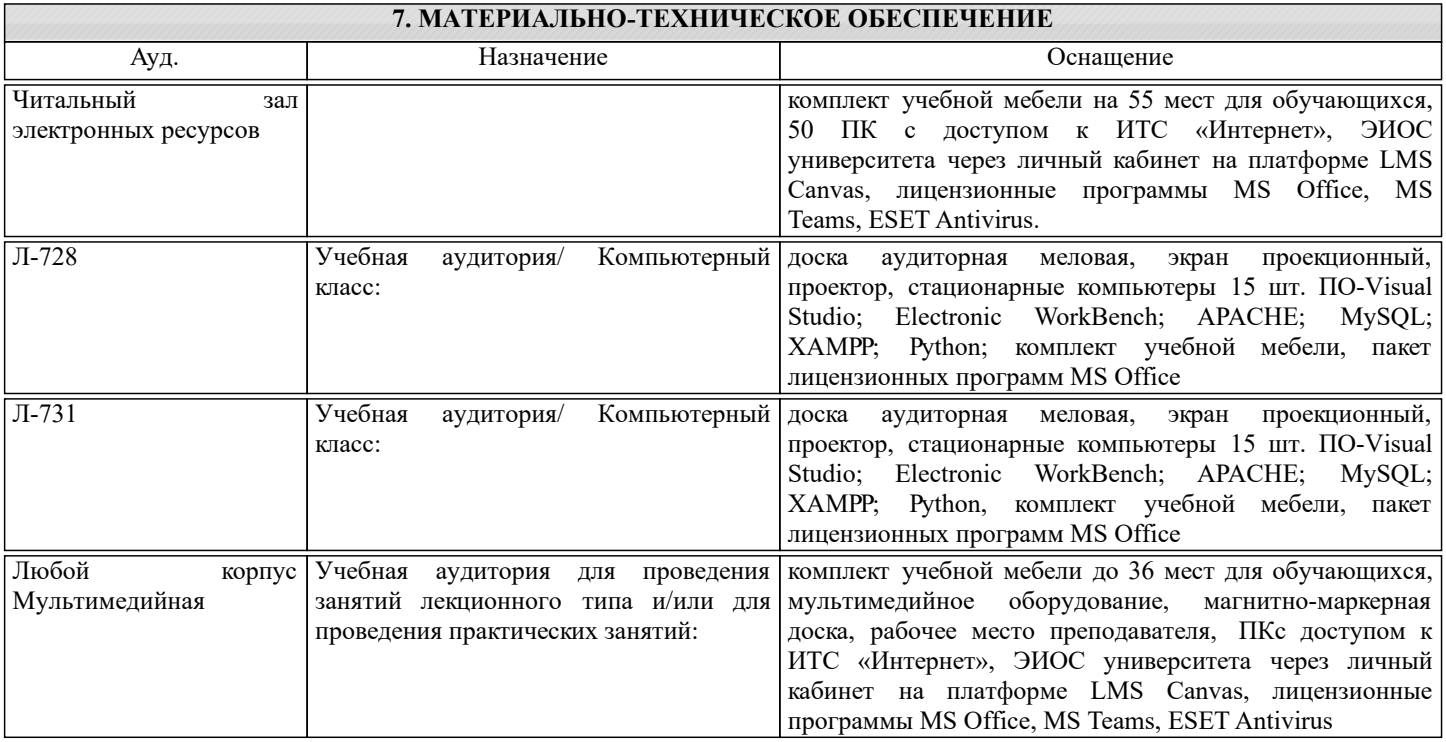

# **8. МЕТОДИЧЕСКИЕ УКАЗАНИЯ ДЛЯ ОБУЧАЮЩИХСЯ**